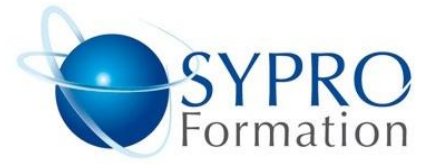

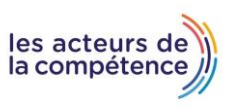

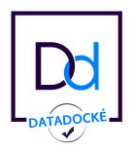

# **EXCEL ACHATS**

#### **Public concerné**

Toute personne ayant à optimiser les achats et suivre les variations

#### **Objectifs**

Retravailler des données fournisseurs (références, prix, durée)

## **Pré requis**

Connaissances préalables du niveau de base du module Excel

#### **Méthodes et supports pédagogiques**

Alternance d'apports théoriques et

d'exercices pratiques. Ces exercices peuvent

être modifiés en fonction des participants

concernés afin de se rapprocher de leur

activité professionnelle.

## **Durée**

3 jours \* en présentiel : 21h \* en classe virtuelle synchrone : 18h

#### **Lieu de la formation :**

- \* 5, rue Ponscarme 75013 PARIS
- \* Sur site du client
- \* En classe virtuelle synchrone

- **Toutes nos formations sont accessibles aux personnes en situation de handicap.**

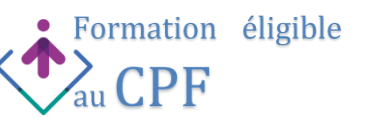

#### **LES INCONTOURNABLES DU QUOTIDIEN**

Trier des données Mettre en avant les valeurs contenues dans les cellules (doublons, seuil, alerte, top) Créer des indicateurs de résultats : barre de données, nuancier, icônes Copiages-collages spéciaux : transposer, par calculs, blancs non compris Filtres automatiques et filtres avancés (sur critères combinés, valeur, couleur) Contrôler la cohérence des données saisies (validation de données)

## **IMPORTER ET CONVERTIR DES DONNÉES**

Importer des données provenant d'une autre application Convertir les données récupérées : fichier .txt, .csv Supprimer les doublons d'une liste ou d'un tableau

## **RECHERCHES ET TESTS SUR LES DONNÉES**

Récupérer les données d'un autre tableau ou base de données Etablir un tableau d'évolution (hausse, baisse, apparition, disparition…)

Retravailler les données texte pour les mettre en correspondance avec ses propres références Calculer avec des conditions

# **ANNALYSES DES DONNÉES POUR LES ACHATS**

Vérifier et convertir les listes de prix, catalogues fournisseurs Synthèse et analyse de données (fournisseurs, références, familles, zone, dates…) Tableau croisé dynamique, segments, slicers et slicers dates Graphique d'évolution des valeurs Calculs 3D multi-feuilles, synthétiser avec le mode plan Consolidation des données Calculer un résultat par référence, fournisseur, période… Comprendre ce qui a été réalisé par d'autres : audit des dépendances et antécédents, fenêtre espion et évaluation des formules

## **GESTION DES ACHATS**

Créer un modèle pour une demande auprès de fournisseurs Créer des prévisionnels. Calculs de seuils et de marges

## **HYPOTHÈSE ET SIMULATIONS**

Réaliser une simulation en faisant varier une valeur grâce à la valeur cible

Optimiser les achats, minimiser un budget, atteindre un objectif chiffré avec plusieurs variables et contraintes : le Solveur Utilisation des gestionnaires de vues et de scénarii

### **PROTÉGER SON TRAVAIL POUR LE PARTAGE OU LA DIFFUSION**

Protection des feuilles de calcul par mot de passe Permettre la saisie sur certaines cellules uniquement Protection des classeurs en lecture/écriture

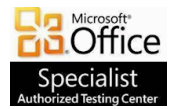

**SYPRO Formation 5, rue Ponscarme - 75013 PARIS Tél : 01.40.22.06.95 [contact@syproinfo.fr](mailto:contact@syproinfo.fr) www.syproinfo.com N° Siret : 451 466 890 00063 - Code APE : 8559A N° déclaration auprès de la Préfecture de Paris Organisme de formation : 11 75 44345 75 Cet enregistrement ne vaut pas agrément de l'Etat**

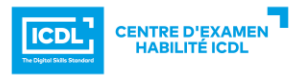

P R O G R A M M E